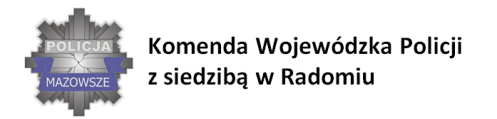

## *Załącznik nr 8 do SWZ*

**OPIS PRZEDMIOTU ZAMÓWIENIA (OPZ) dla Zadania nr 1 2 komplety**

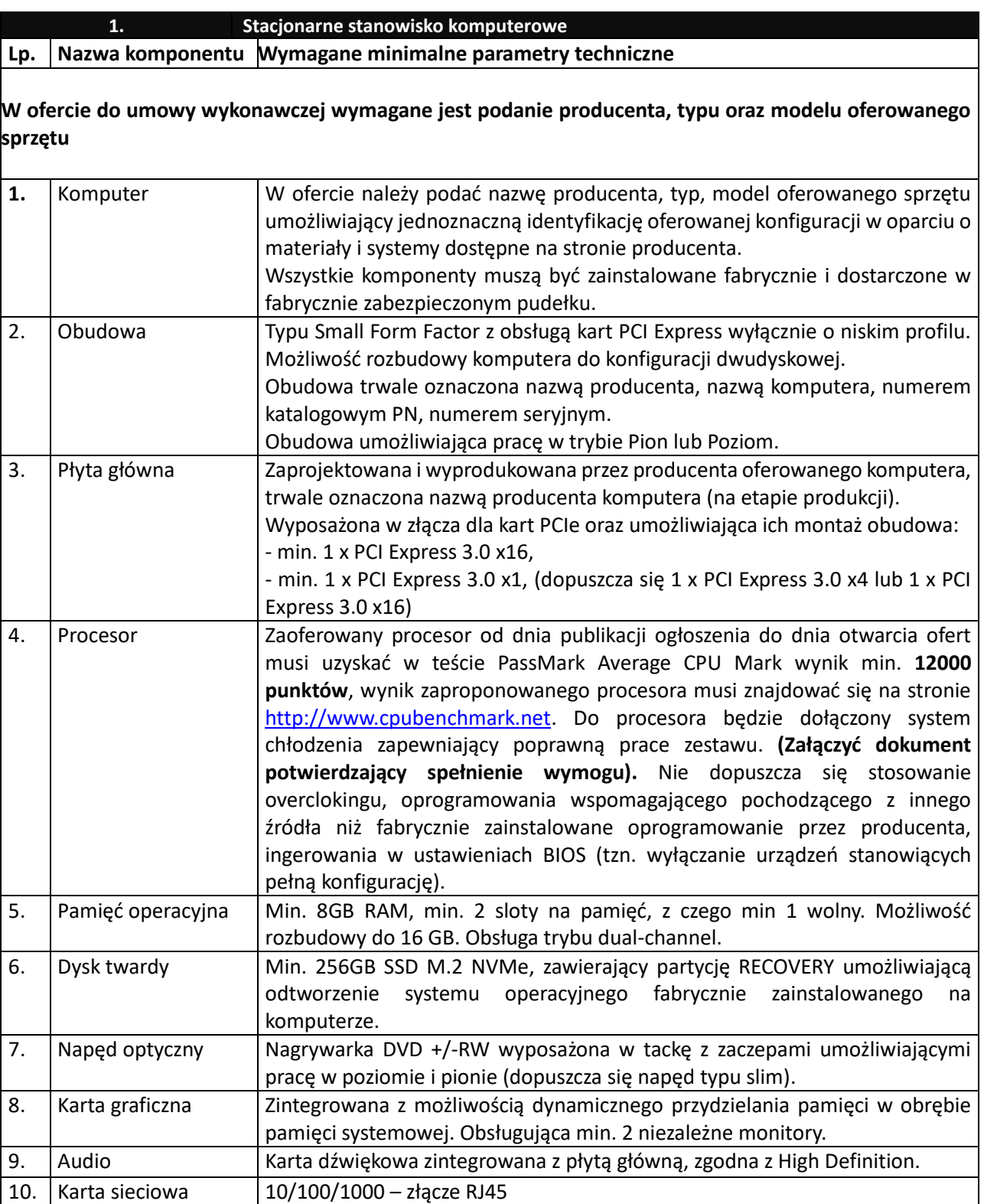

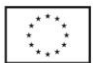

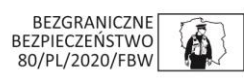

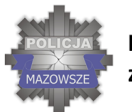

Komenda Wojewódzka Policji z siedzibą w Radomiu

**SKUTECZNI W DZIAŁANIU** 

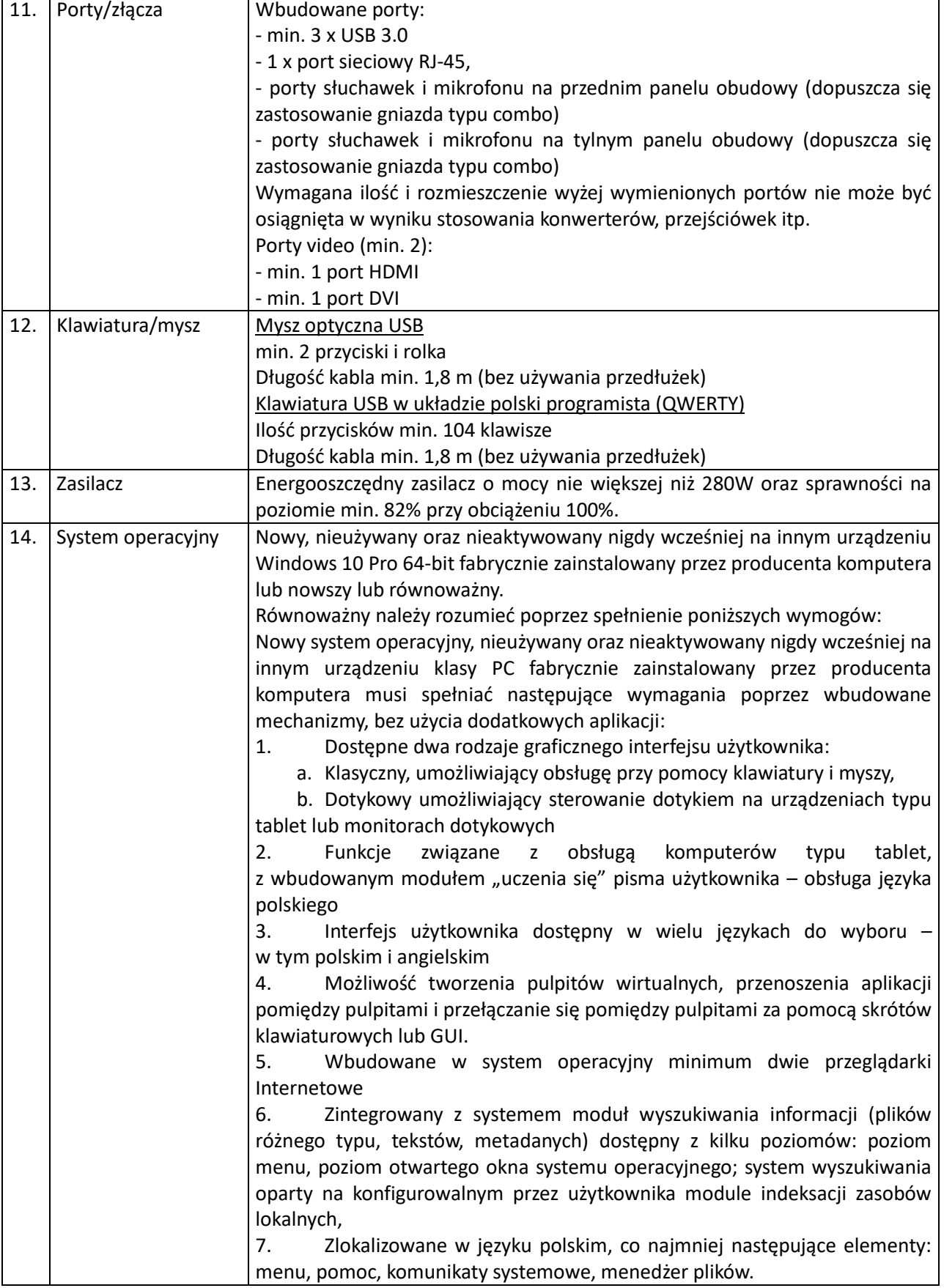

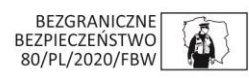

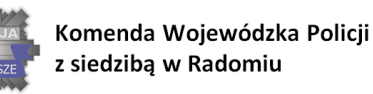

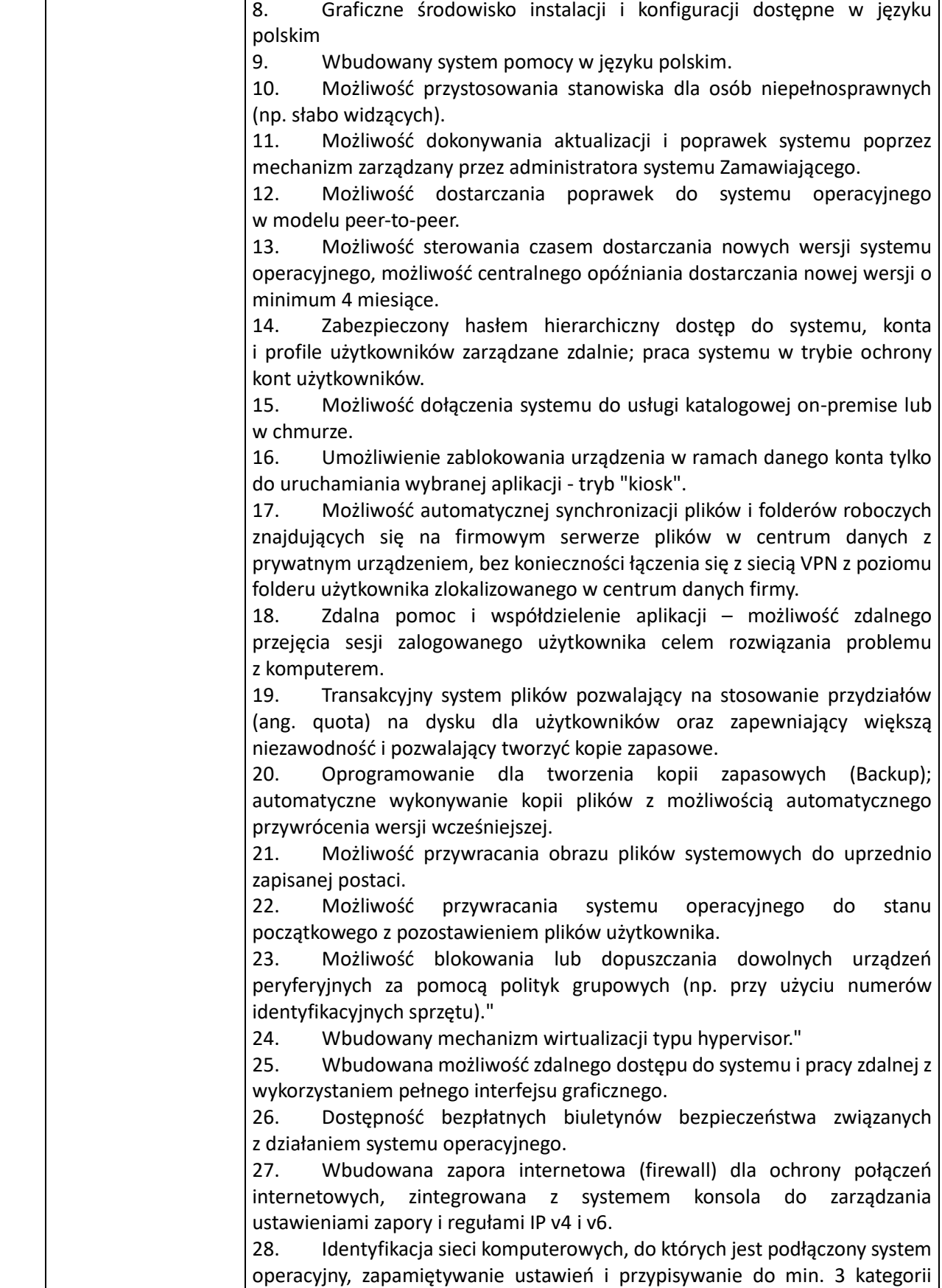

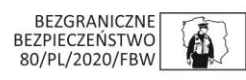

 $\Gamma$ 

┑

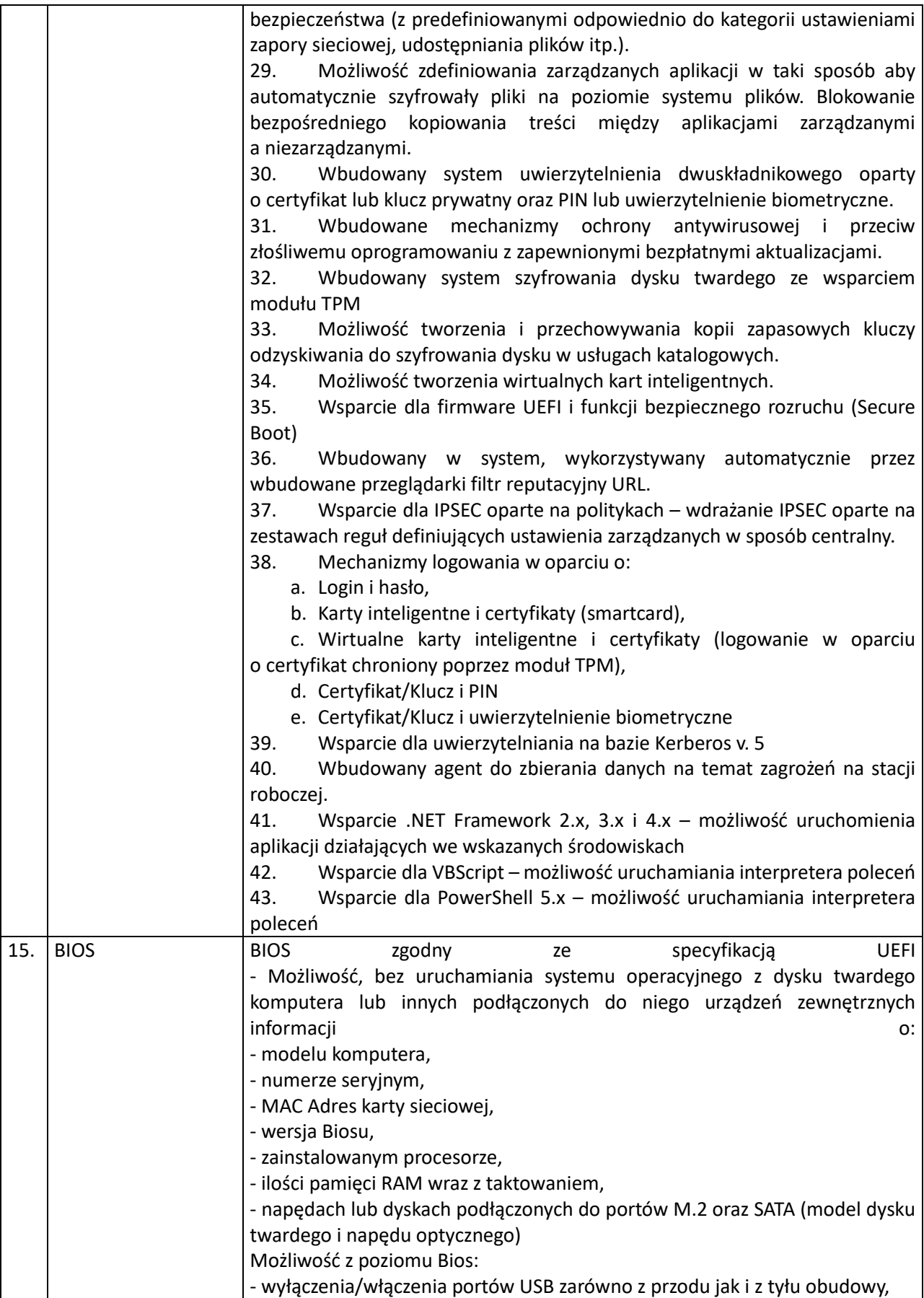

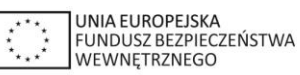

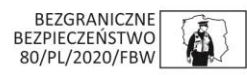

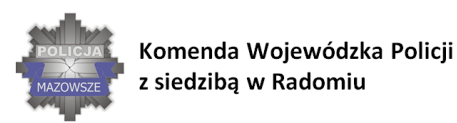

## **SKUTECZNI W DZIAŁANIU**

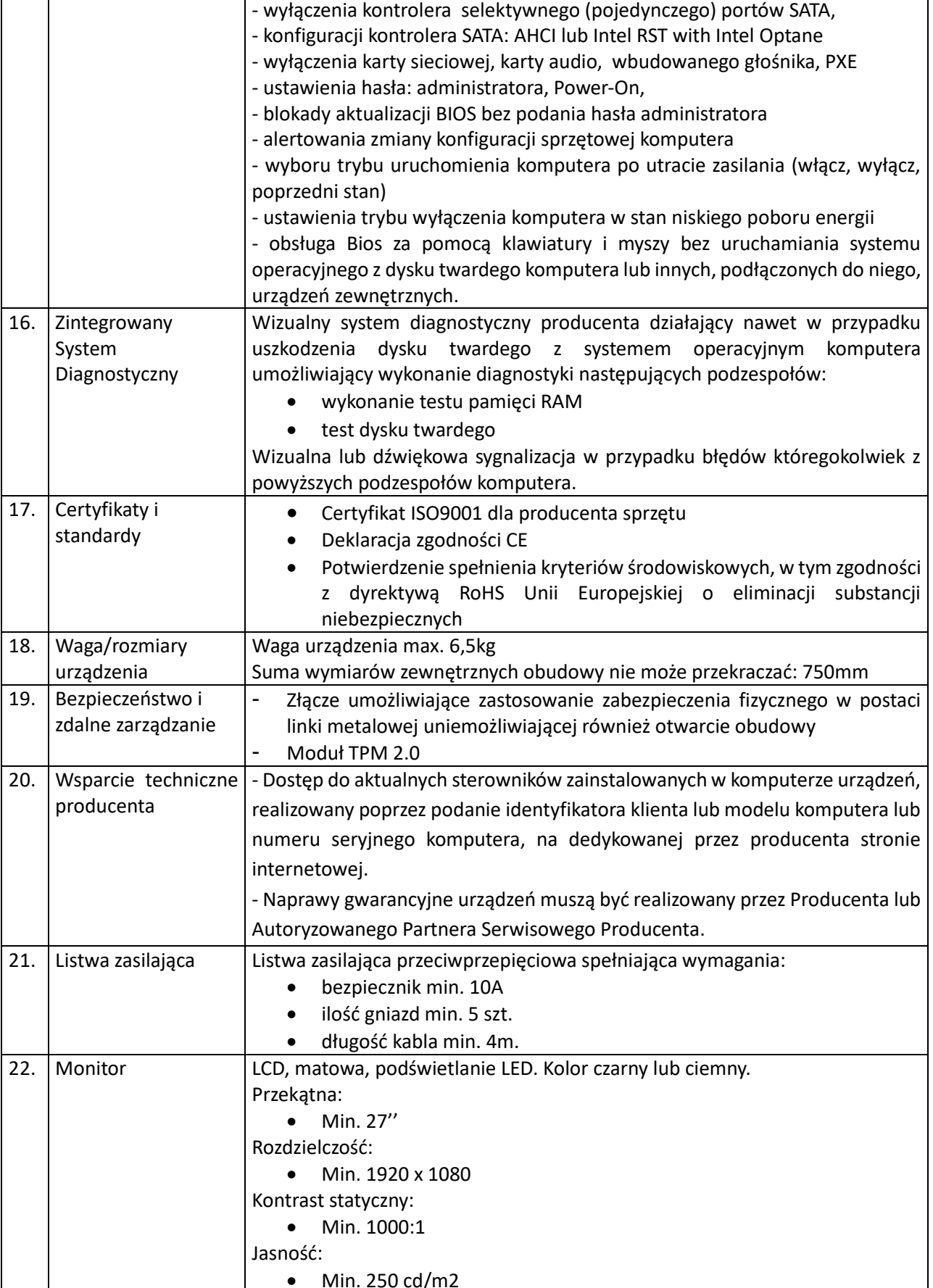

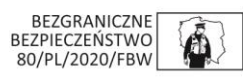

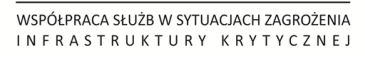

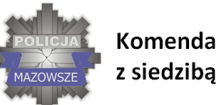

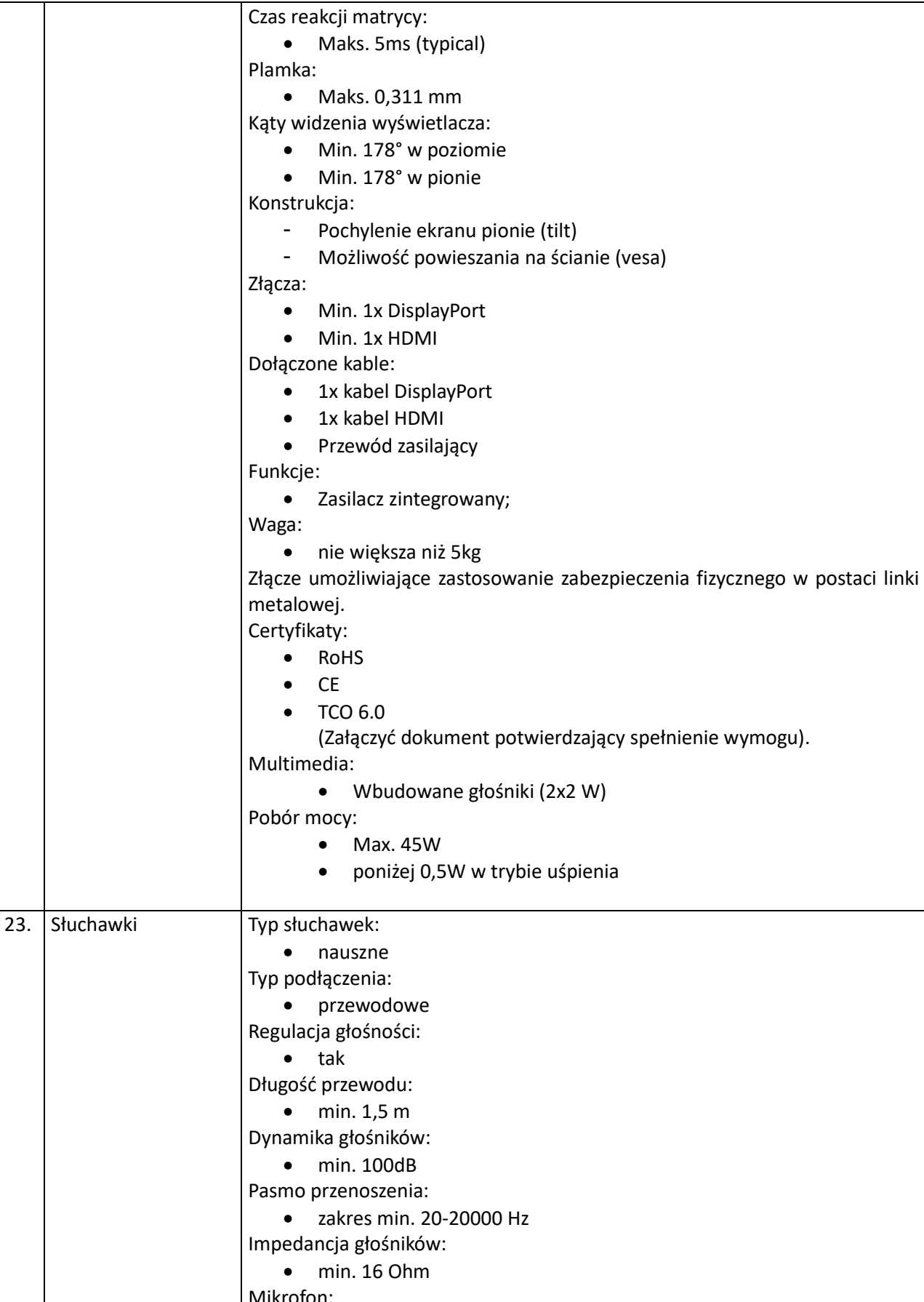

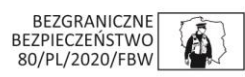

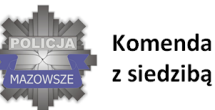

Komenda Wojewódzka Policji z siedzibą w Radomiu

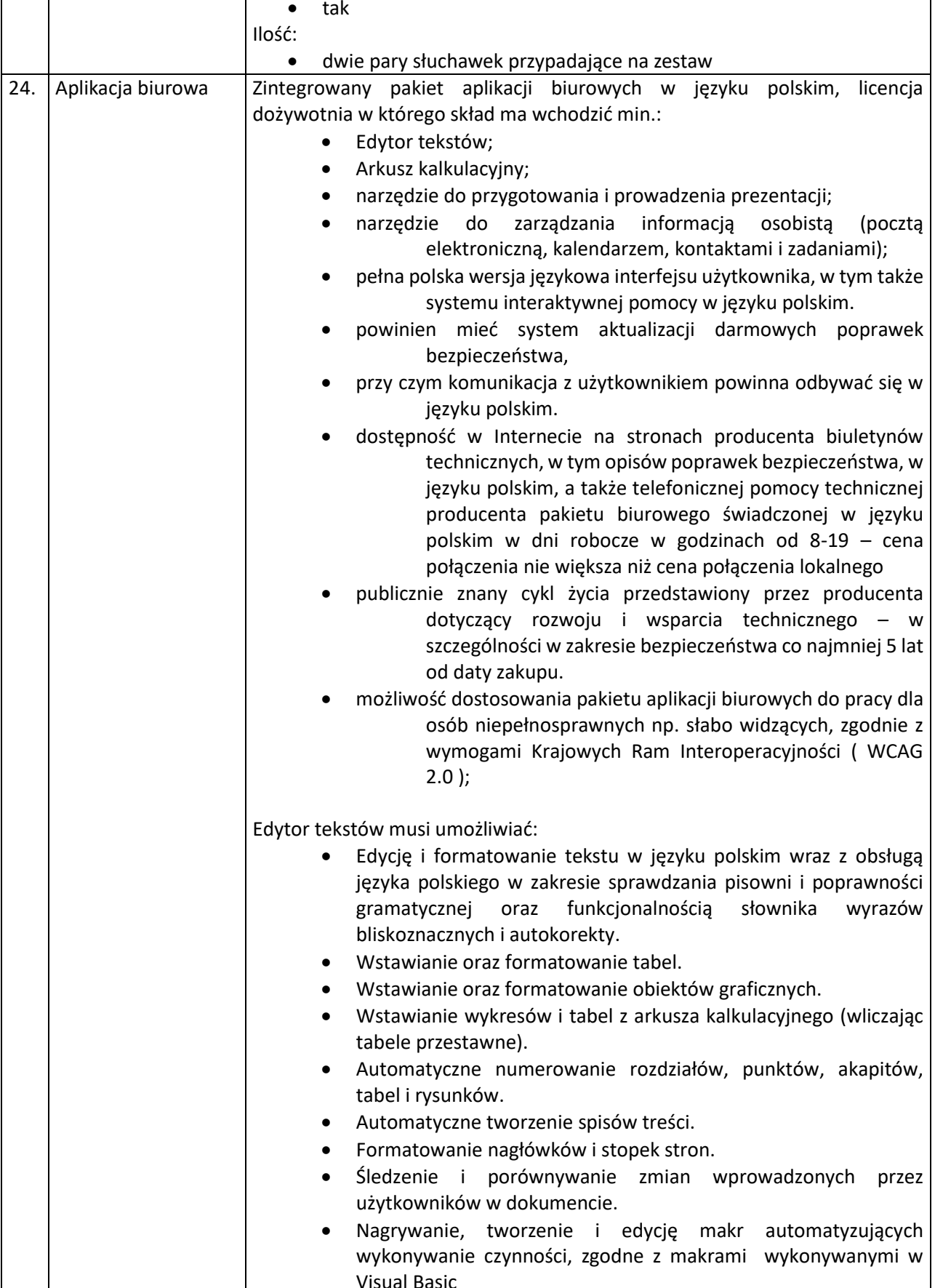

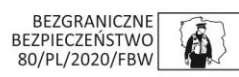

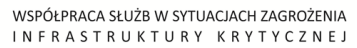

 $\overline{\phantom{a}}$ 

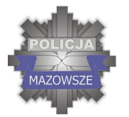

 $\mathsf I$ 

Komenda Wojewódzka Policji z siedzibą w Radomiu

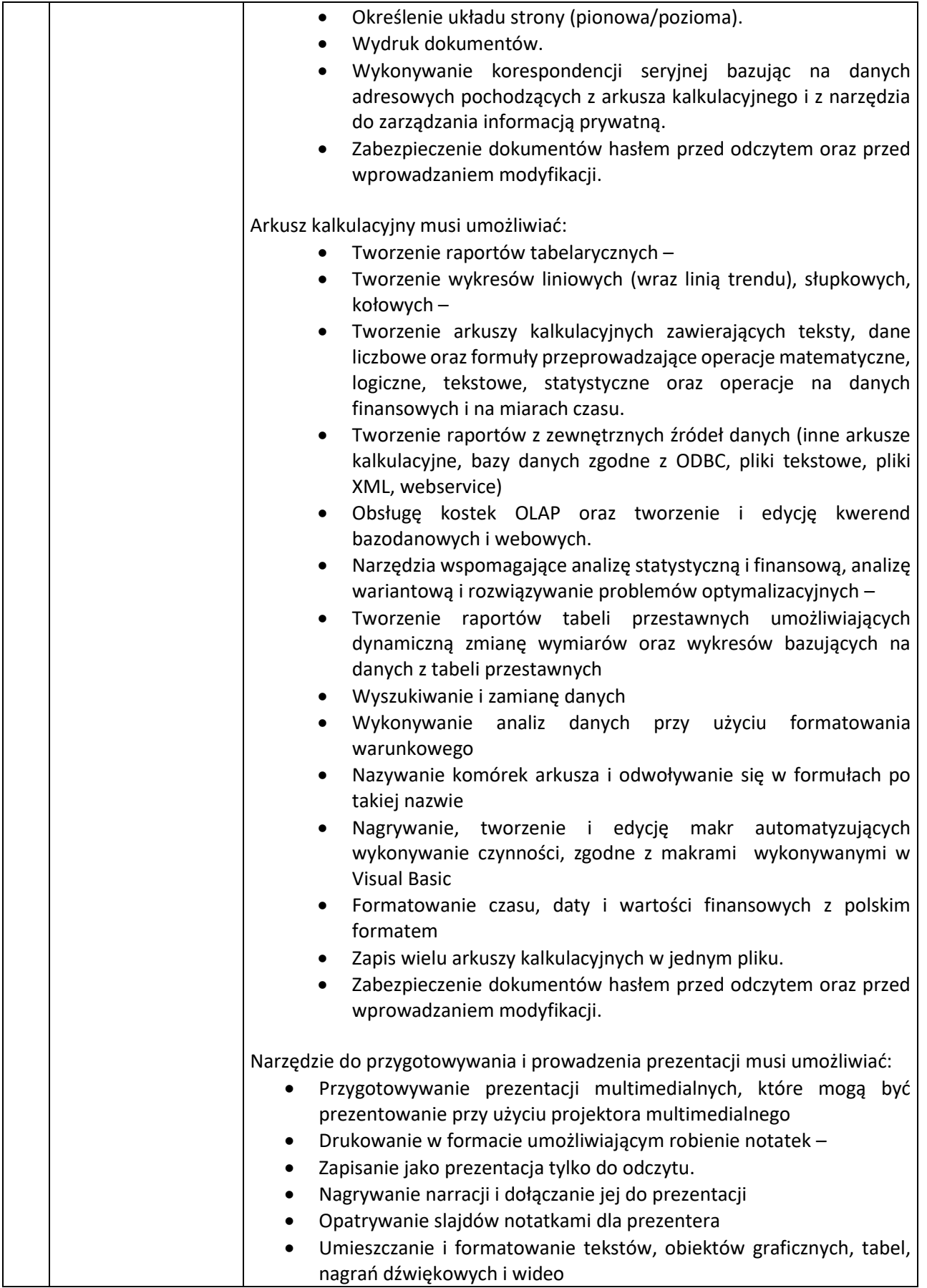

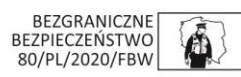

## **SKUTECZNI W DZIAŁANIU**

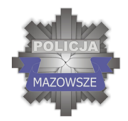

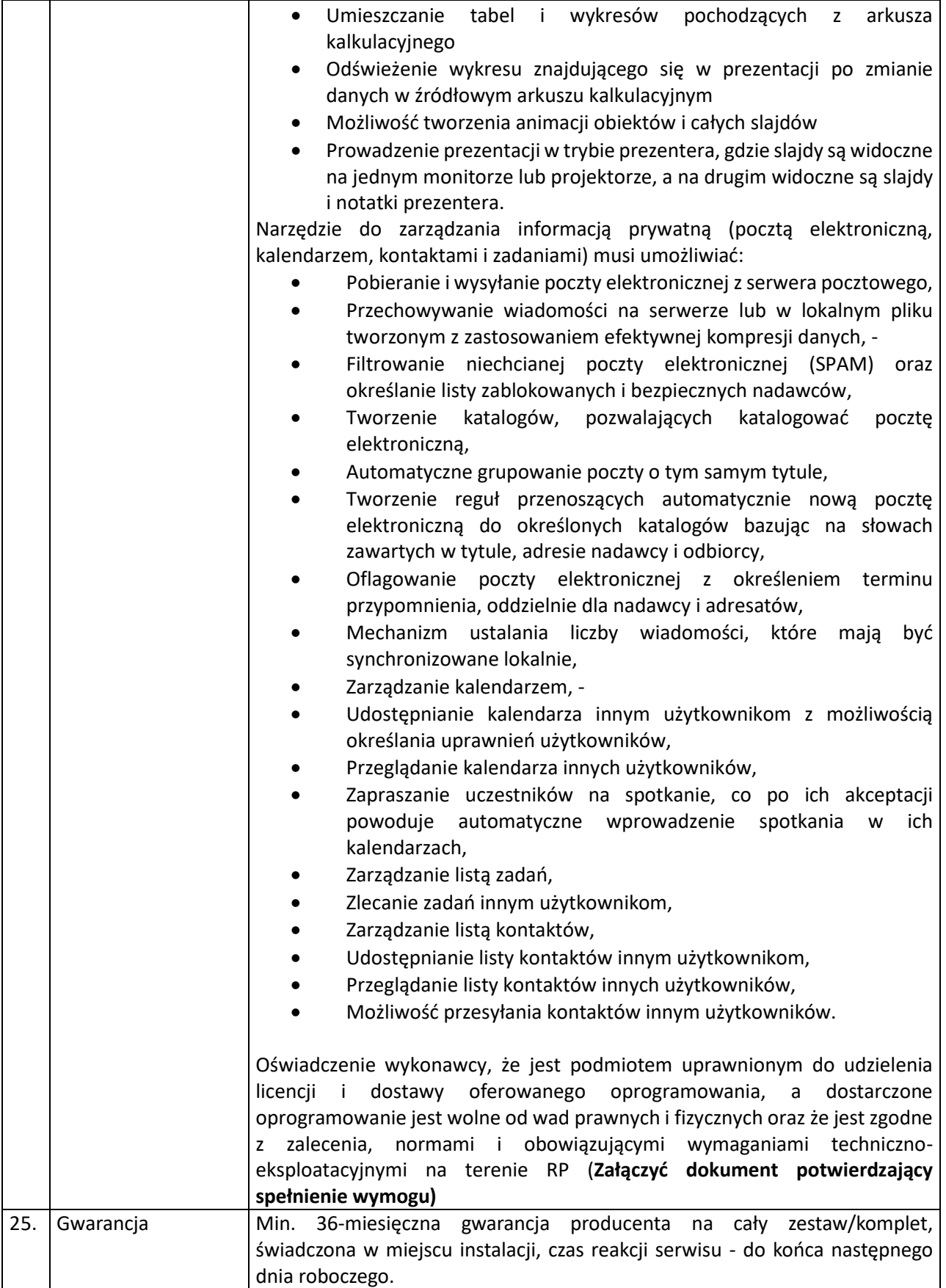

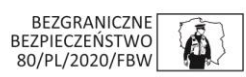

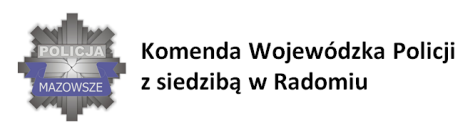

## **SKUTECZNI W DZIAŁANIU**

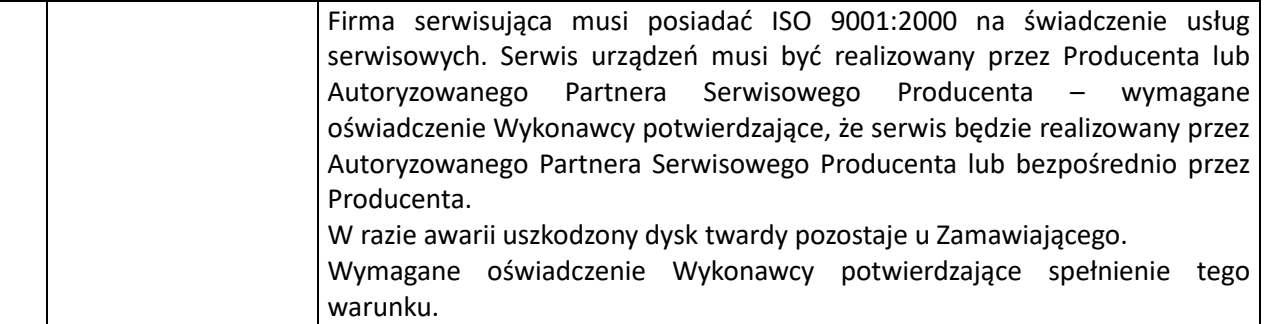

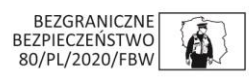